#airolopesciüm

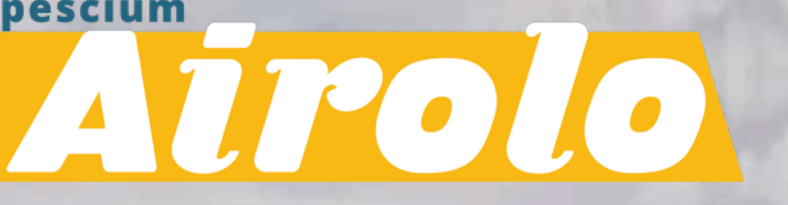

Guida acquisto Skipass online (Ticketcorner)

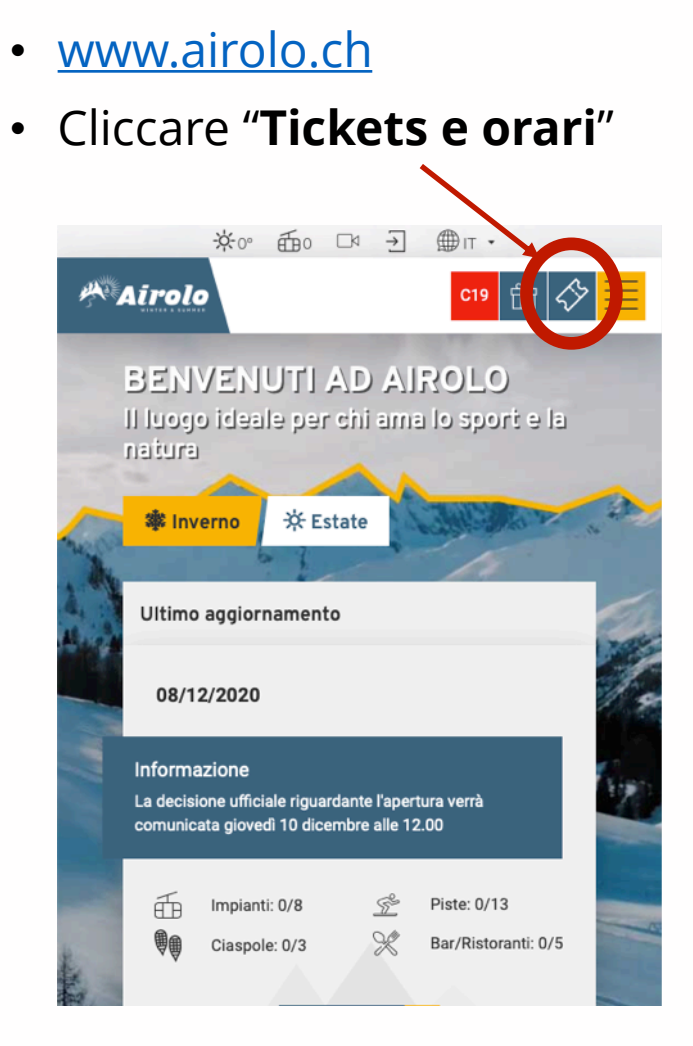

• Cliccare "**SKIPASS**"

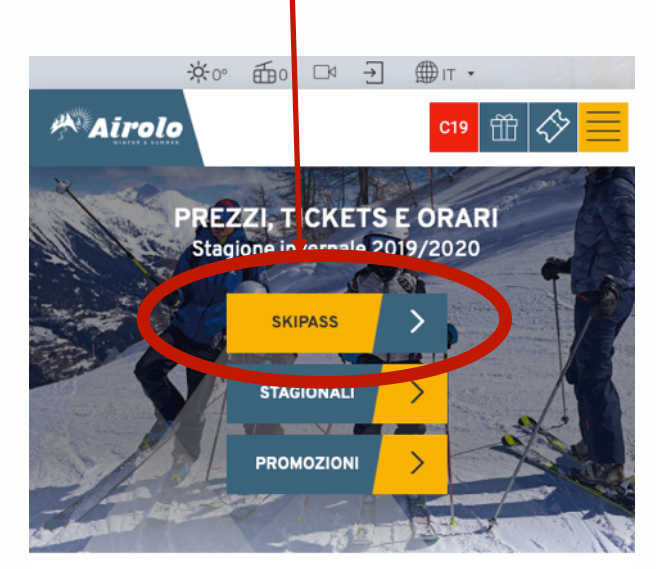

Home » Prezzi, orari invernali e tickets

Ad Airolo-Pesciüm, la domanda e l'offerta determinano i prezzi dei biglietti giornalieri: a seconda della stagione, della data di prenotazione, del tempo e del giorno della settimana, i prezzi dei biglietti variano. Non ci sono prezzi fissi, ad eccezione delle stagionali Leventina Ski Card, singole Andata e Ritorno. Prima prenoti, più economiche sono le tariffe. Coloro che prenotano online beneficiano di sconti favolosi e possono prendersi una giornata di divertimento al prezzo più basso. Acquistando online potete sempre beneficiare di uno sconto di CHF 3.- rispetto all'acquisto in cassa.

## o scorrere verso il basso • Cliccare "**ACQUISTA ORA IL TUO SKIPASS**"

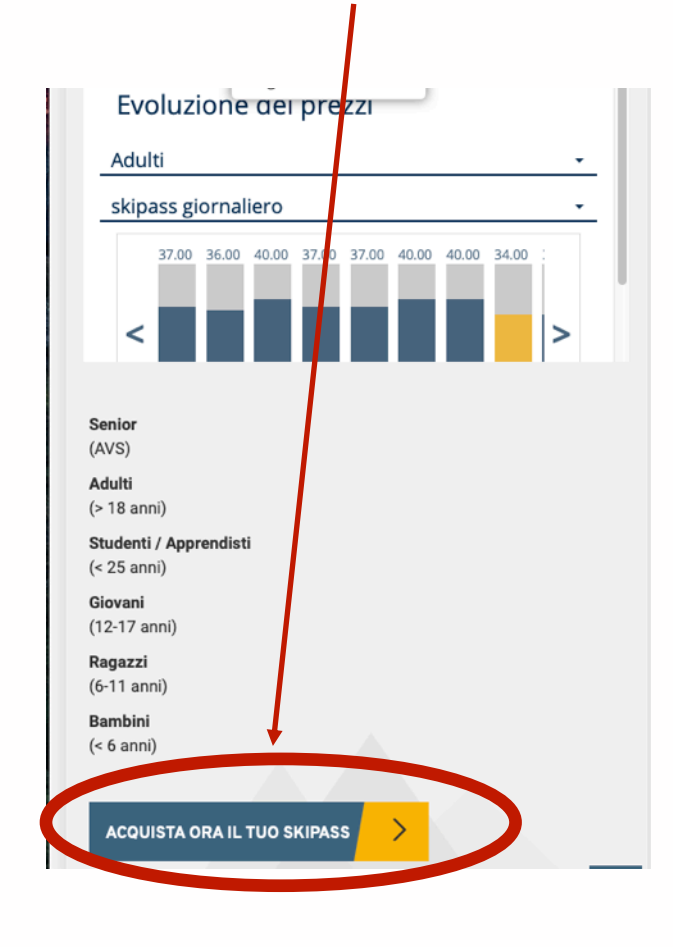

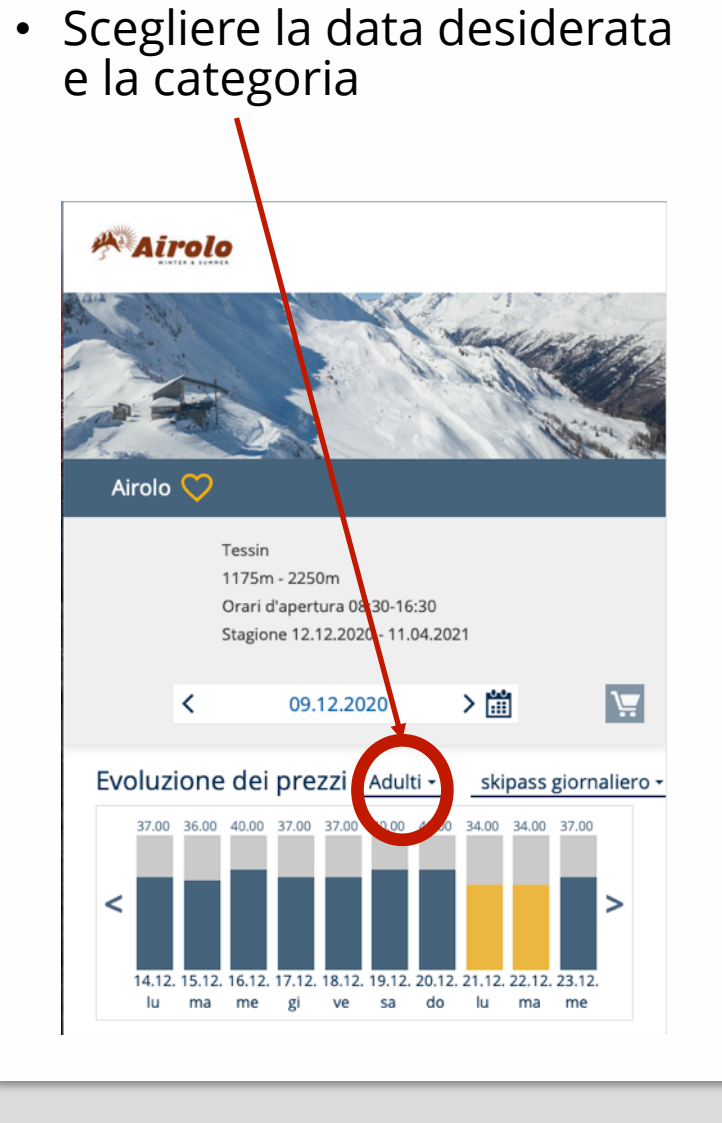

• Registrarsi o effettuare il login

### **Airolo**

#### Login Ticketcorner Ski

Siete già clienti di Ticketcorner Ski? Effettuate il login con i vostri dati utente esistenti. Se non avete ancora un account utente, cliccate su «Nuova registrazione».

Indirizzo e-mail

#### **Password**

 $\sqrt{\ }$  Restare registrati

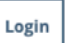

Nuova registrazione Rinnova password

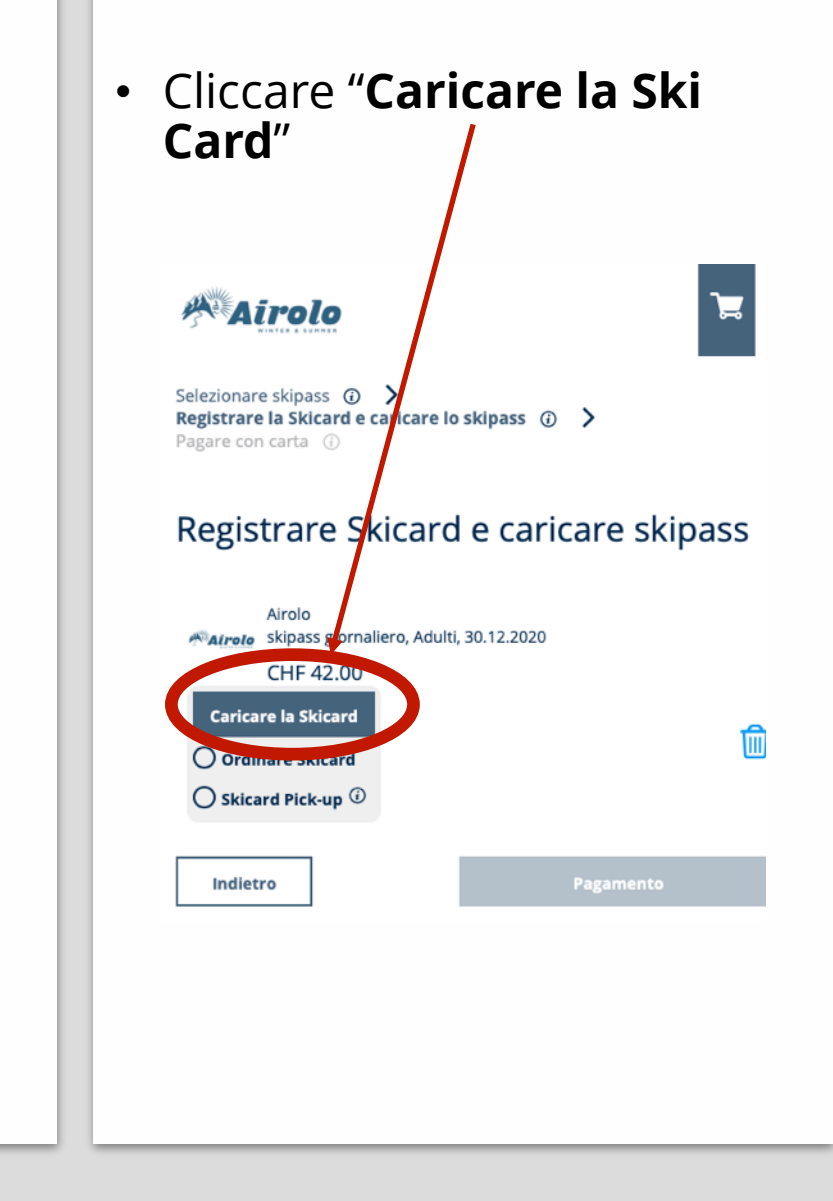

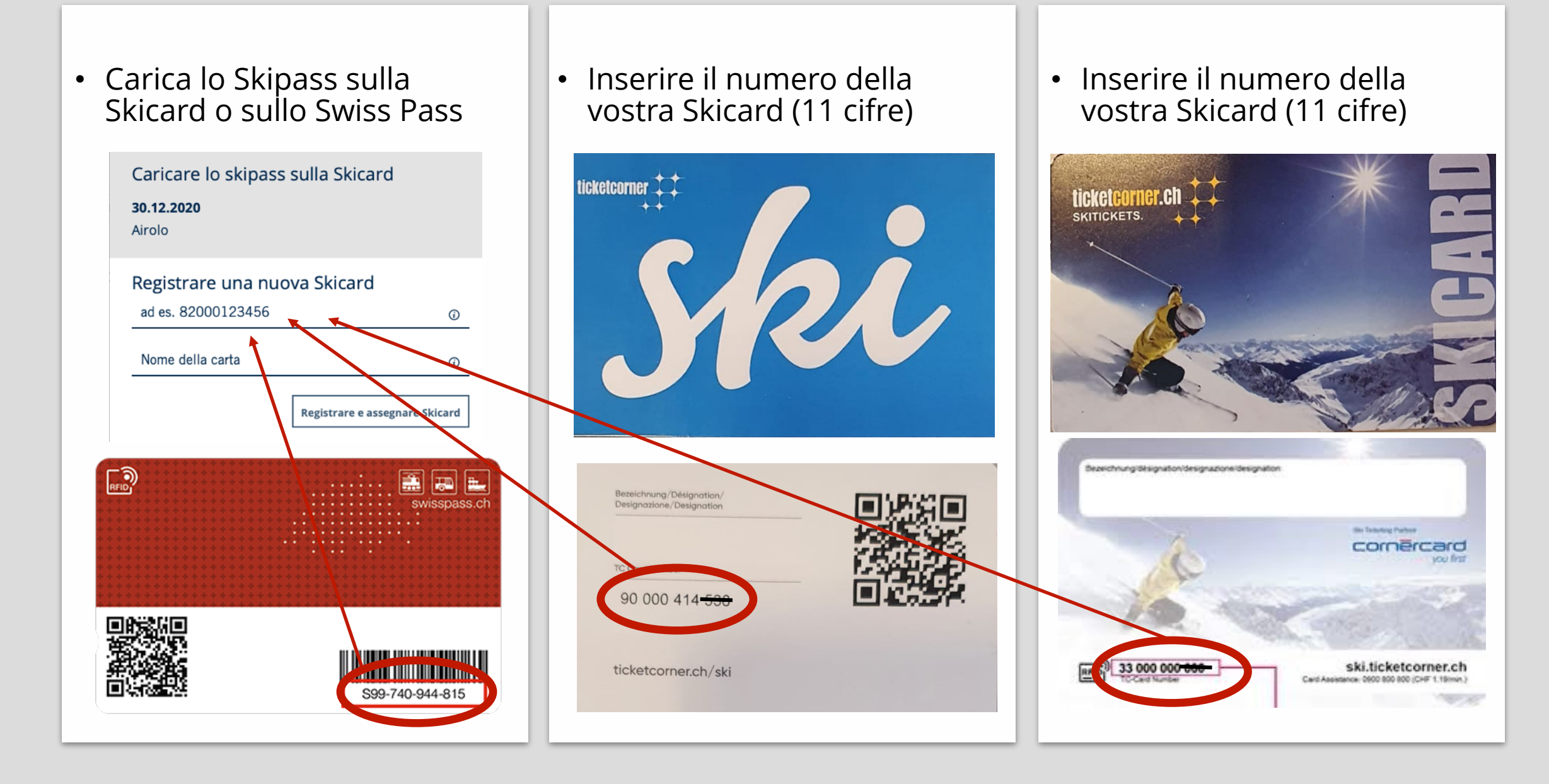

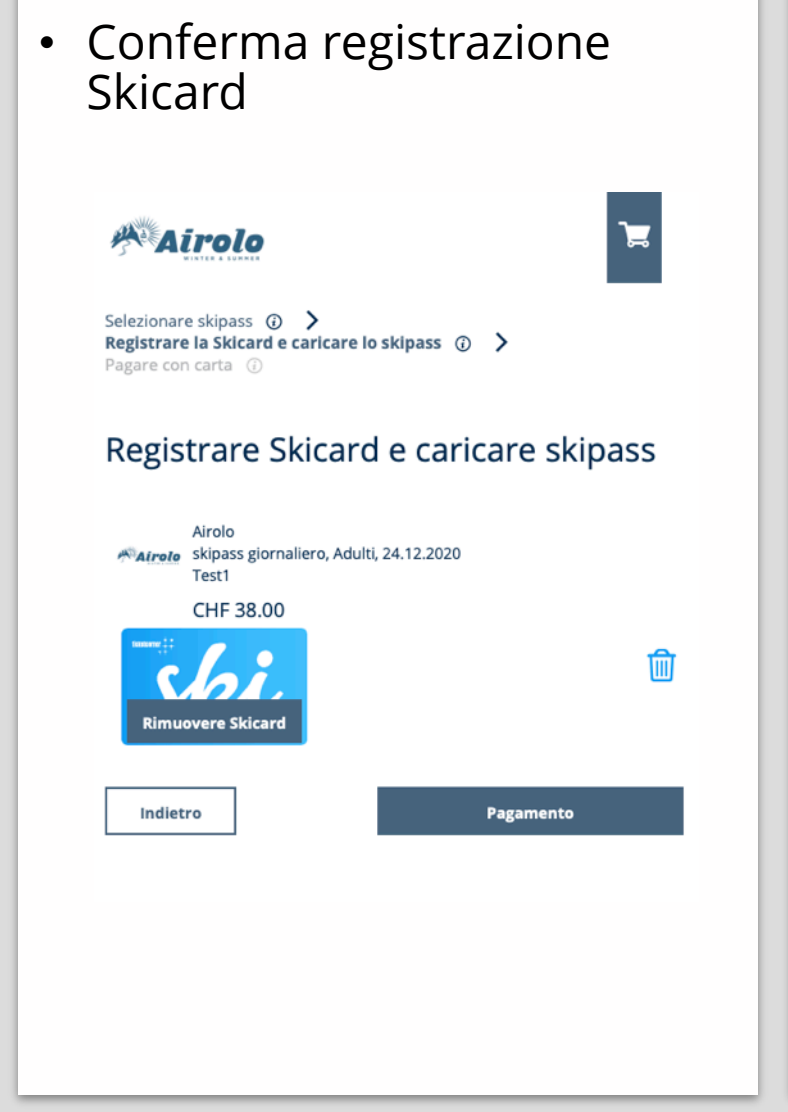

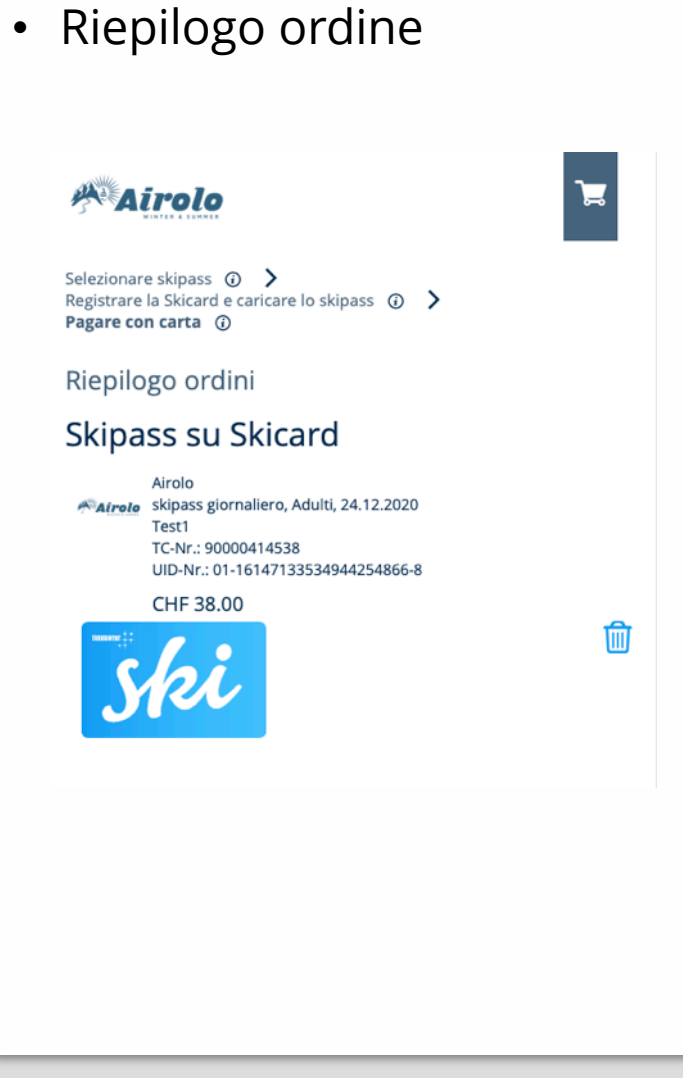

## • Procedere con il pagamento

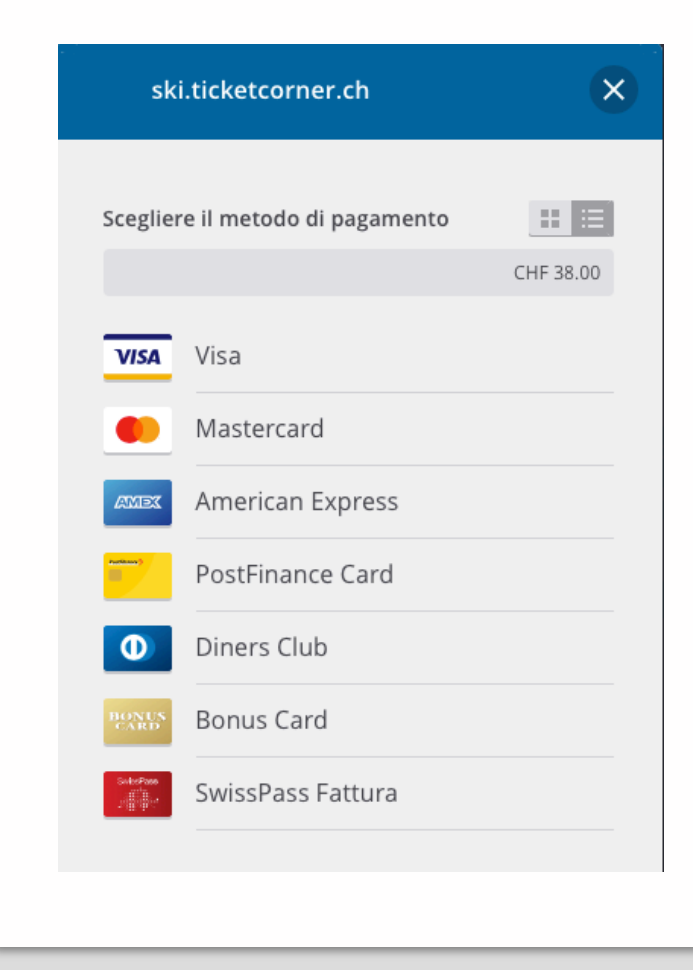

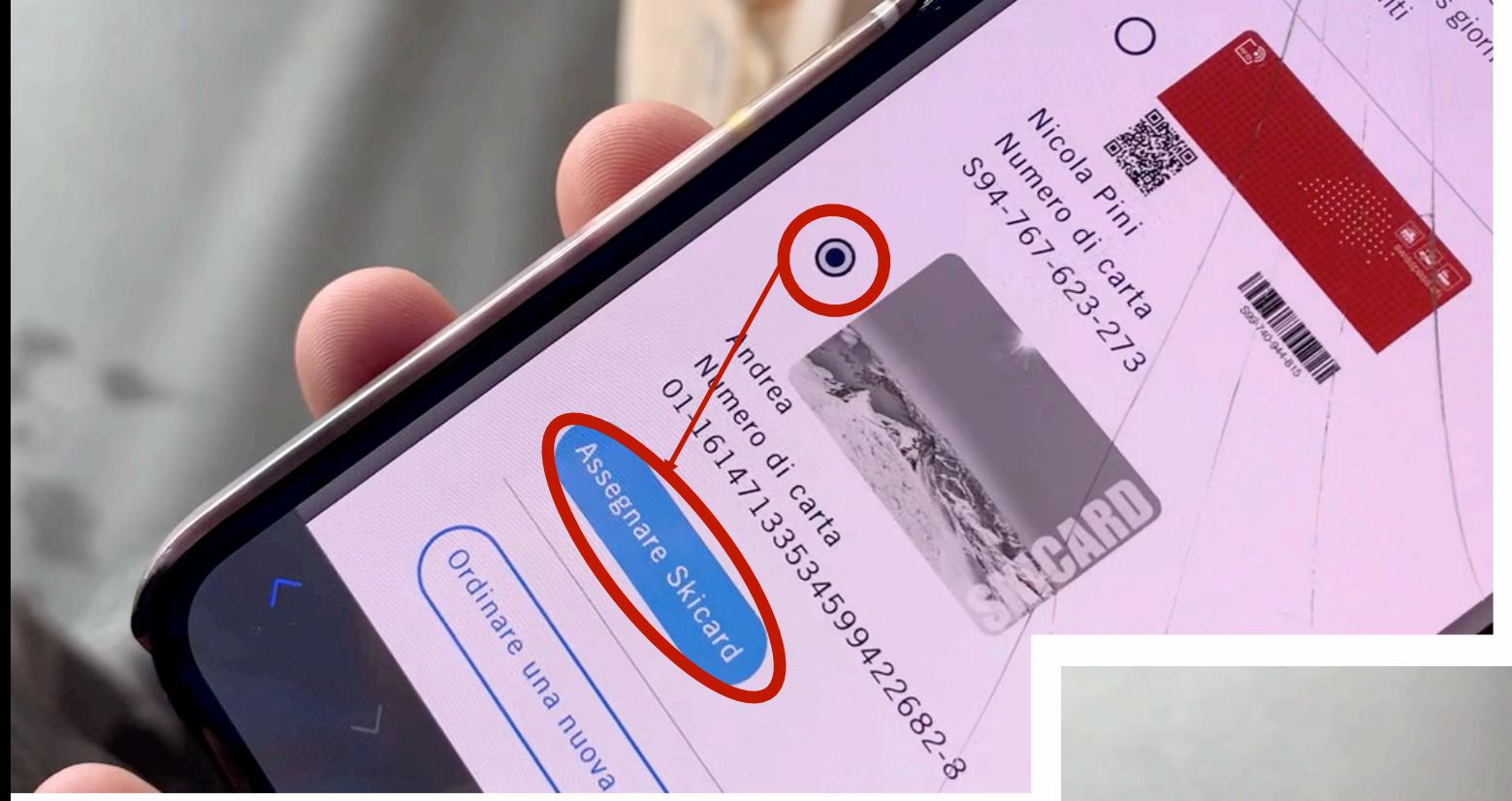

# ATTENZIONE

- Una volta registrata la keycard e acquistato il biglietto
- à cliccare su "**Caricare sulla Skicard**"
- $\rightarrow$  scegliere su quale Keycard trasferire lo skipass.

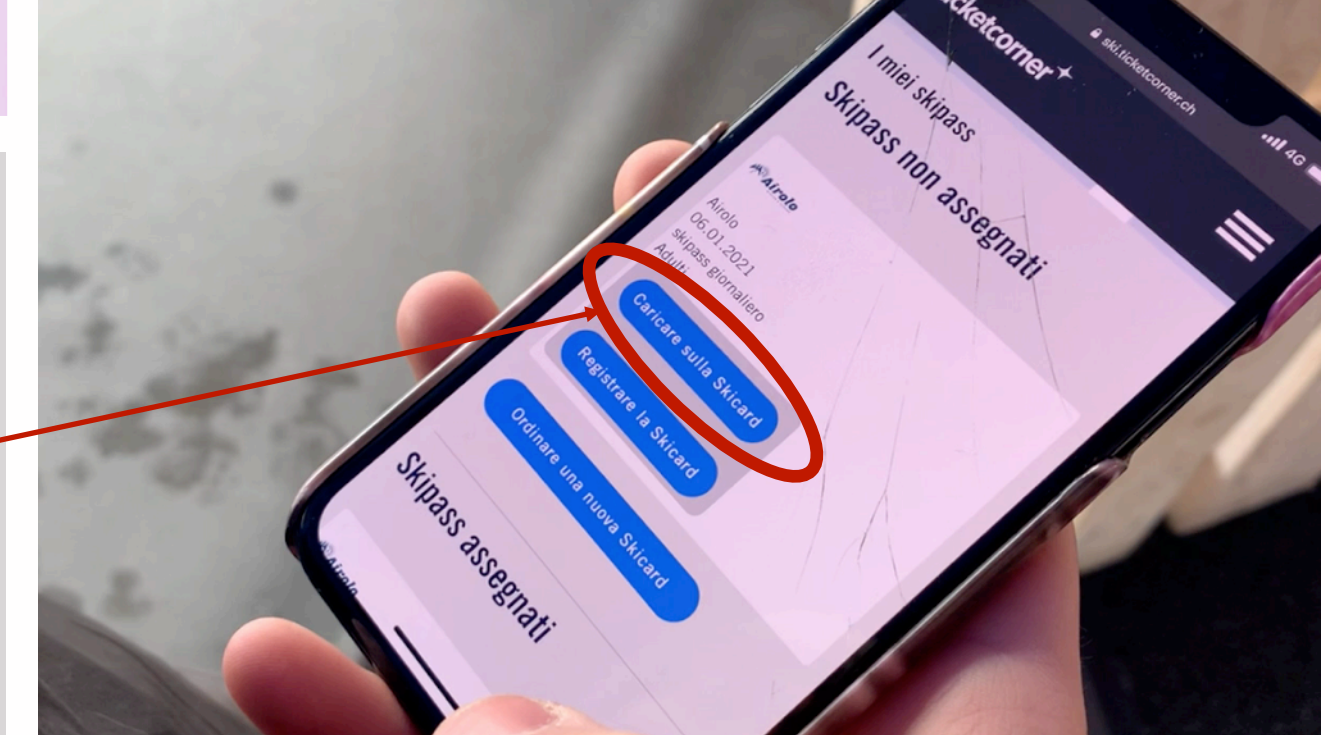

#airolopesciüm

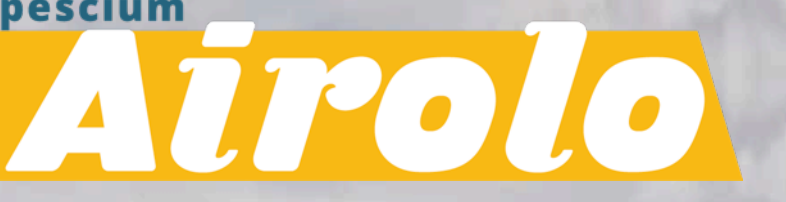

Vi auguriamo una splendida giornata ad Airolo